## eVidyalaya Half Yearly Report

Department of School & Mass Education, Govt.<br>of Odisha

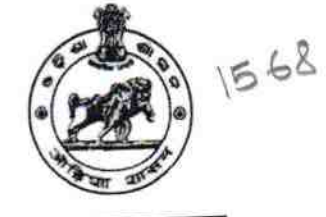

School Name : U.G.GOVT. HIGH SCHOOL RAISALPADAR Block: District: U\_DISE :<br>21010808501 GAISILET **BARGARH** 

Report Create Date : 0000-00-00 00:00:00 (39010)

**British** 

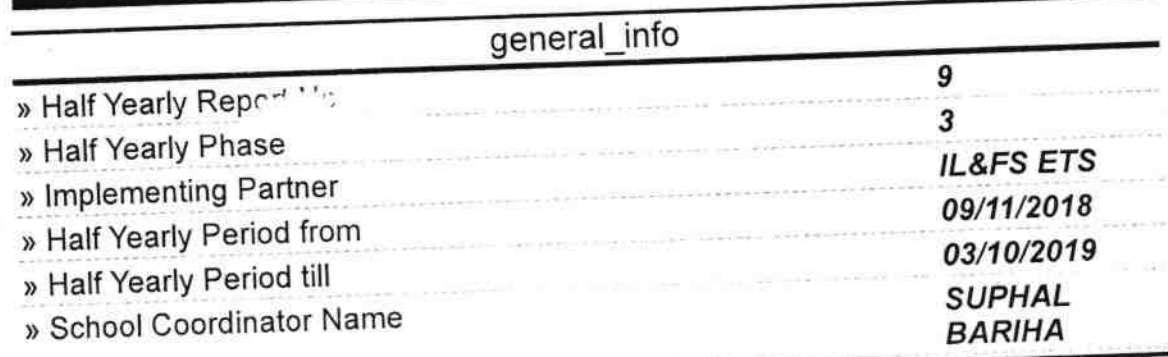

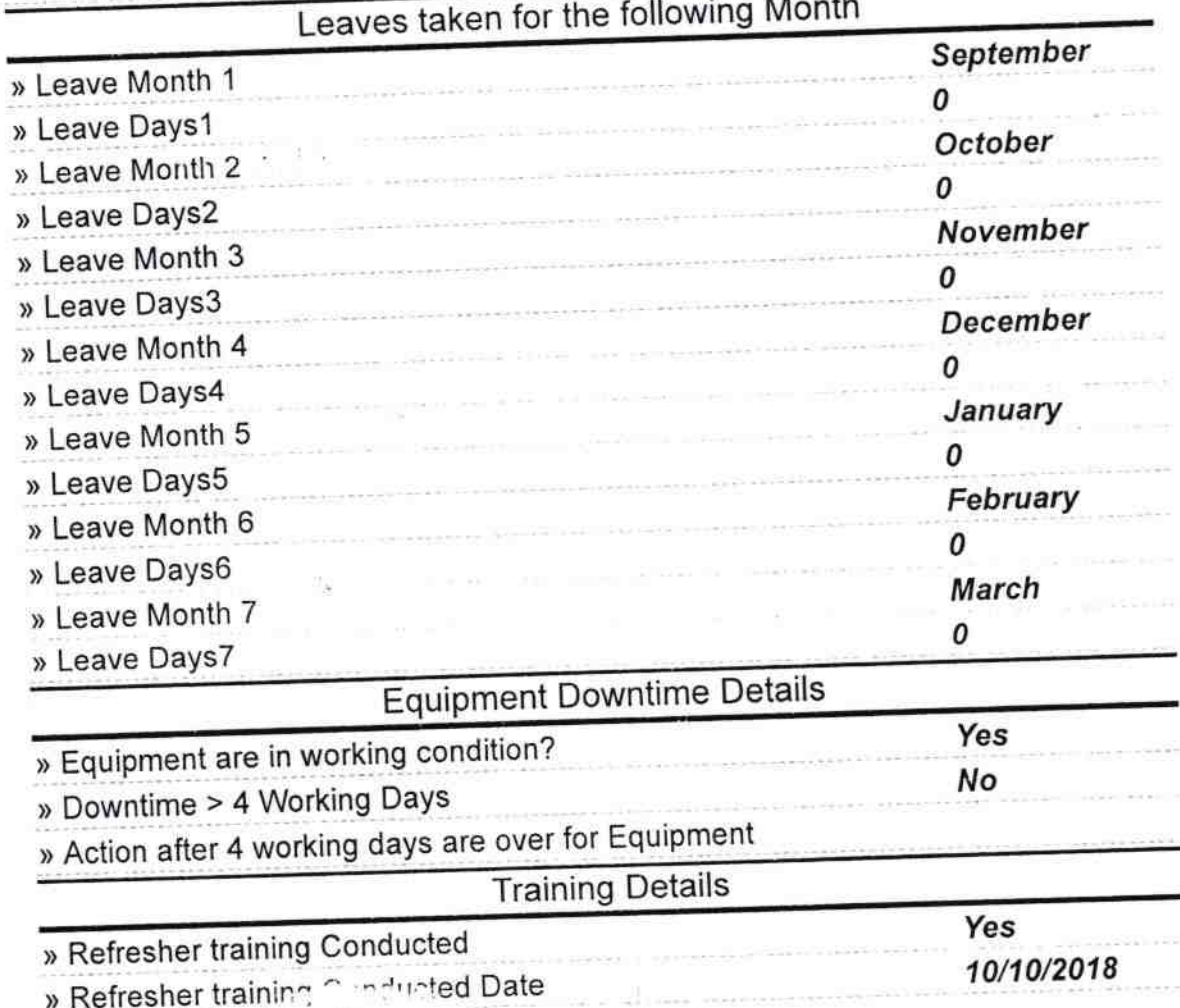

. If No: Date for next month

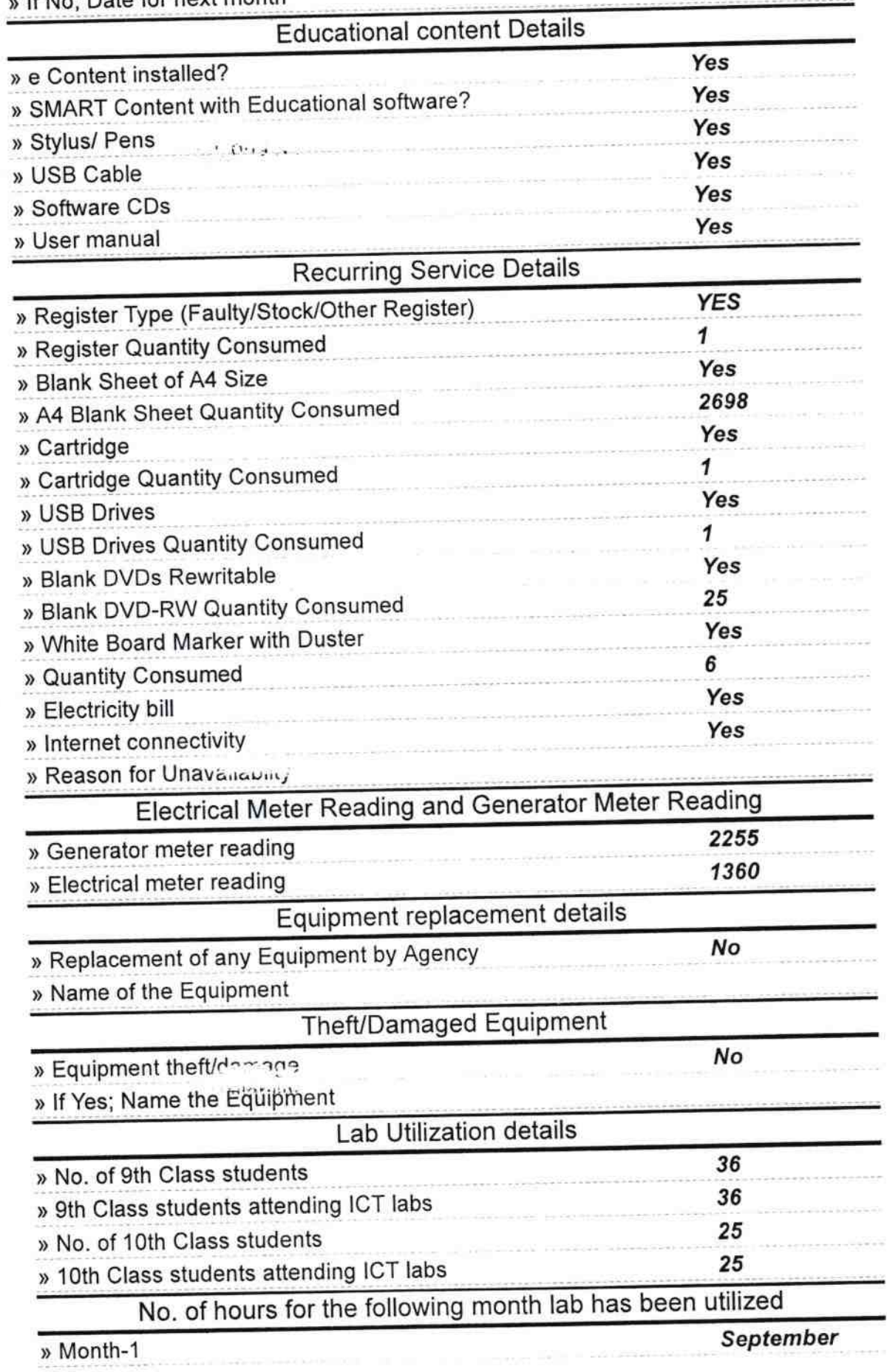

 $\frac{1}{22}$  ,  $\frac{1}{22}$  ,  $\frac{1}{2}$ 

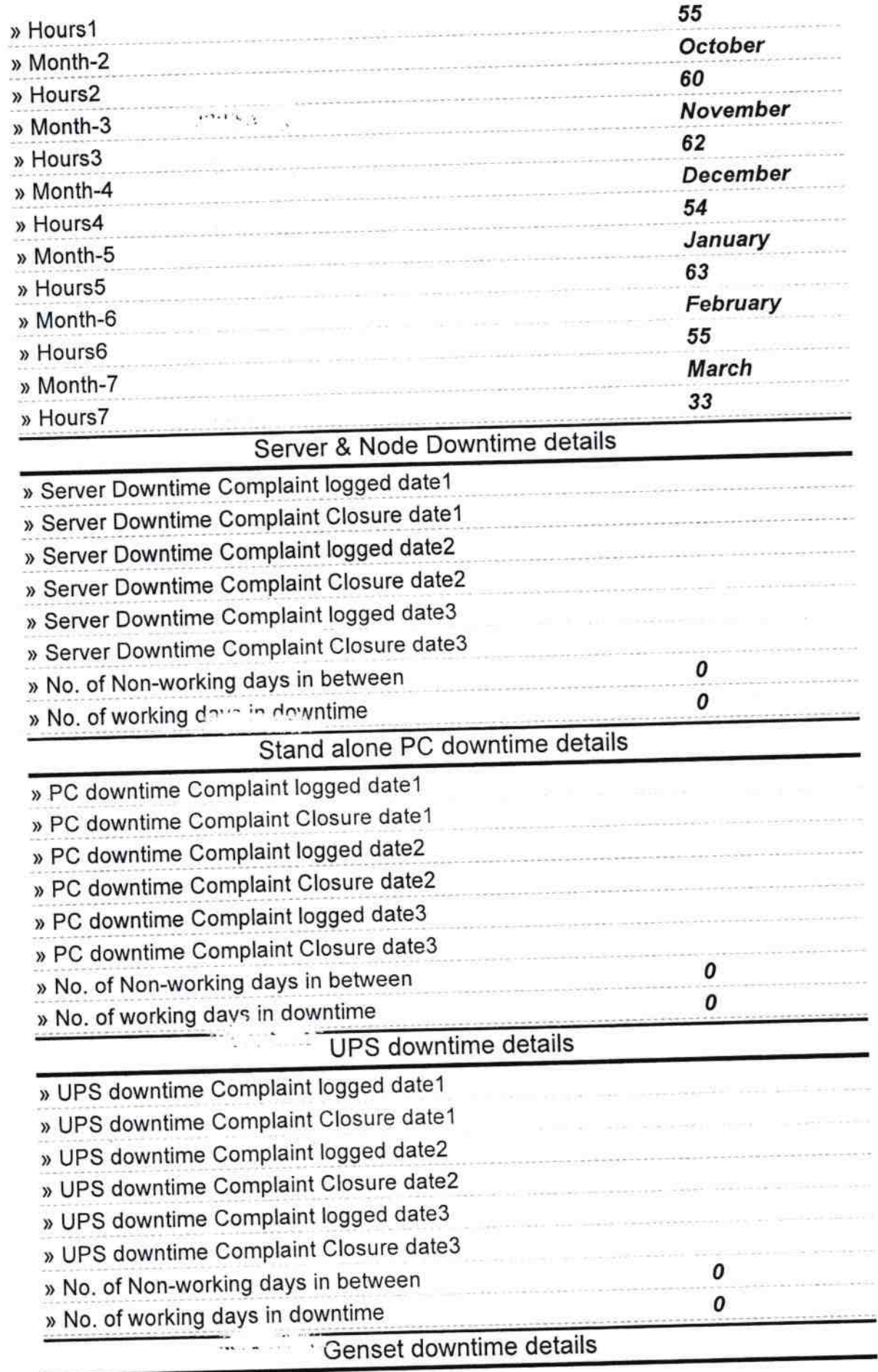

 $\frac{1}{\lambda_1} \frac{1}{\lambda_1^2}$ 

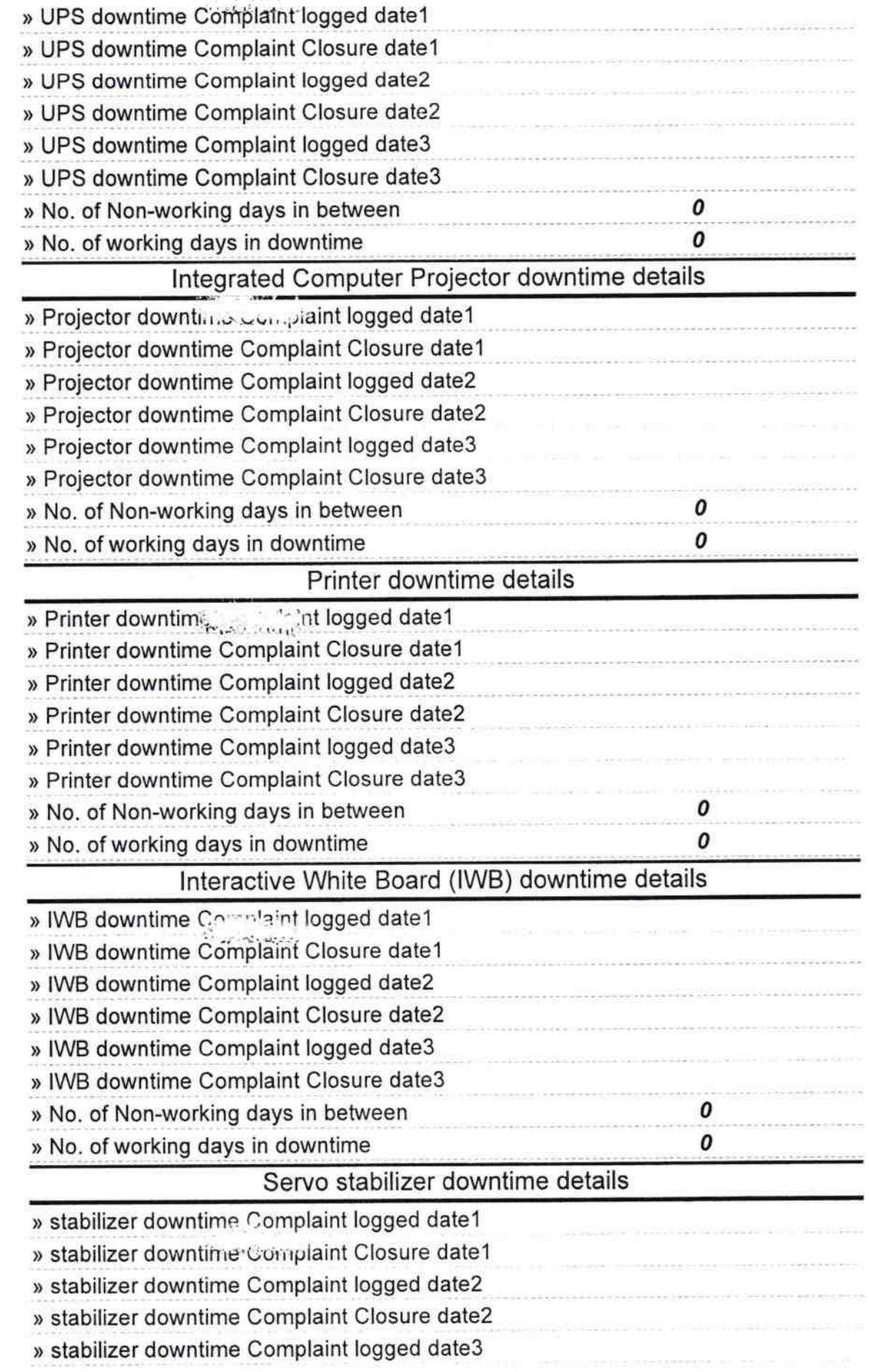

 $\frac{\infty}{2}$  $\mathbf{z}_2$  in  $\omega_{\alpha\beta\gamma\delta} \sim \gamma^{\alpha-\gamma}$ 

 $\mathbf{r}_{\mathbf{A}^{\mathbf{S}^{\mathbf{S}}}}$  ,  $i$ 

 $\sim 20-100$ 

 $\sim 1.1$ 

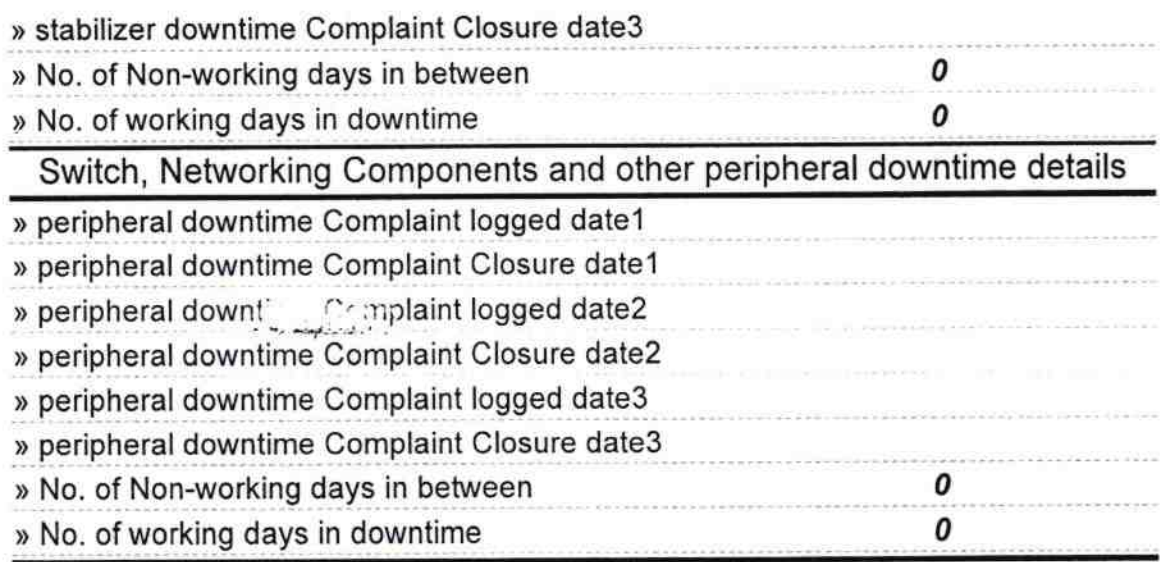

HEADMASTER<br>U.G.Govt. High School<br>RAISALPADAR<br>Signature of Head Master/Mistress with Seal